## **DB\_REFRESH\_TABLE**

## DB\_REFRESH\_TABLE action

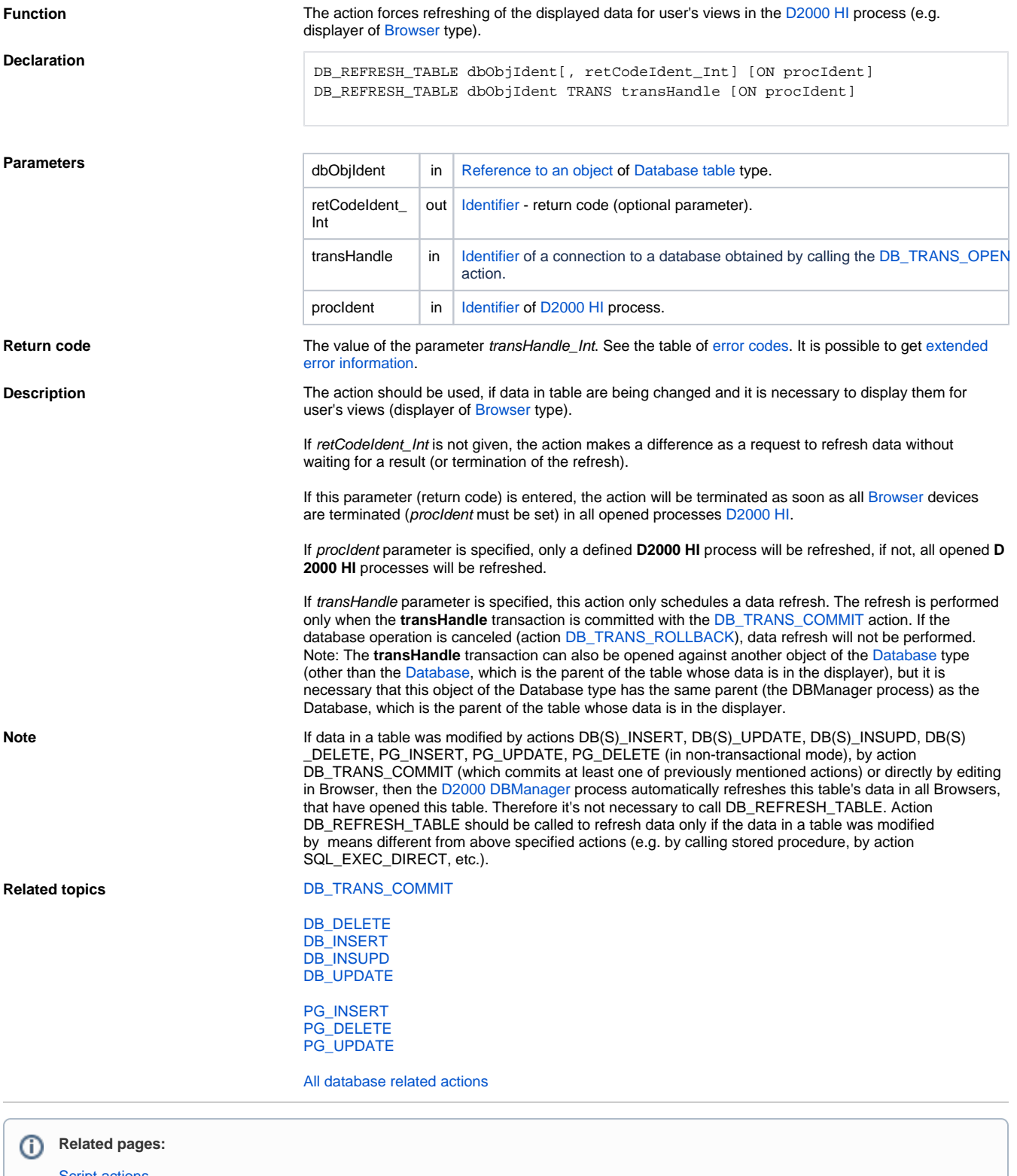

[Script actions](https://doc.ipesoft.com/display/D2DOCV23EN/Script+Actions)